## **SIEMENS CES7951-1AL00 CAAO**

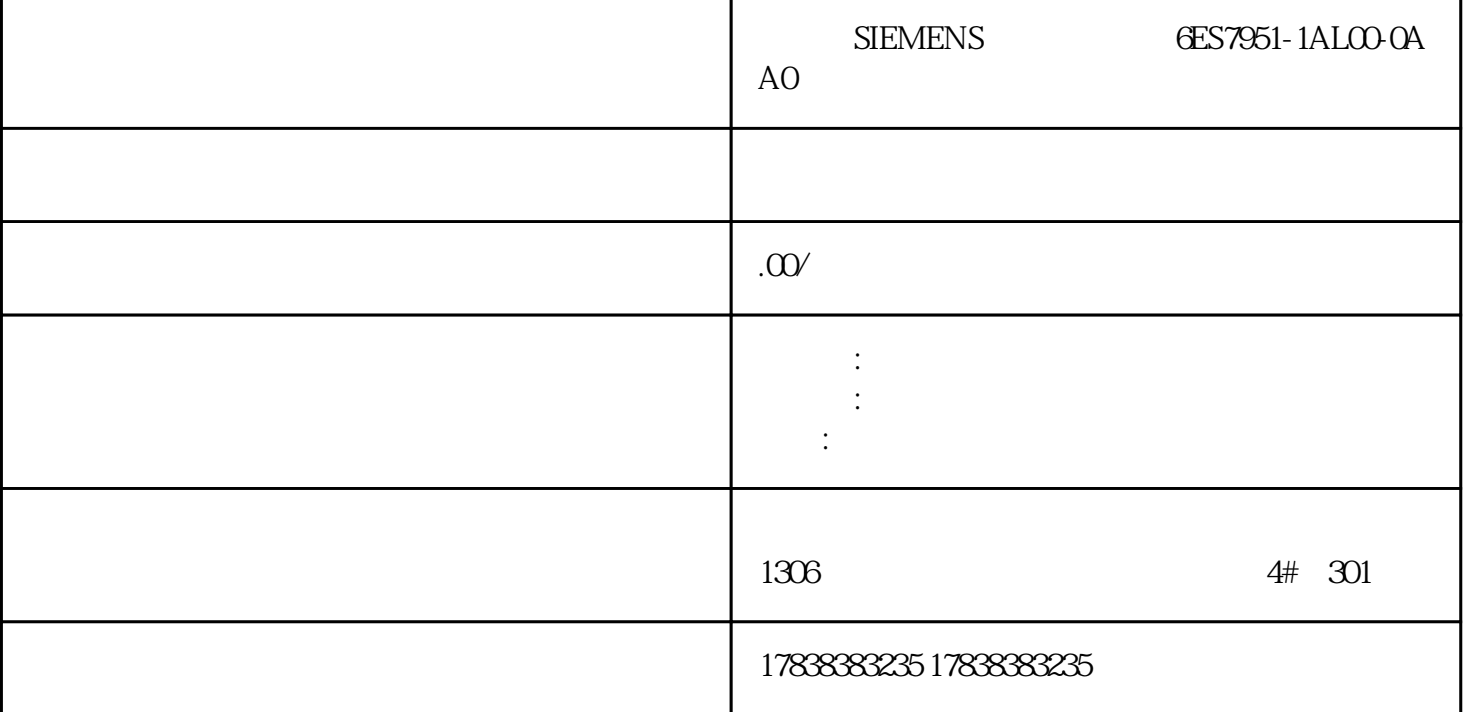

**周报125期西门子问题,标题为:200SMART、200PLC、300PLC、1200 PLC基础与现场问答锦集!**

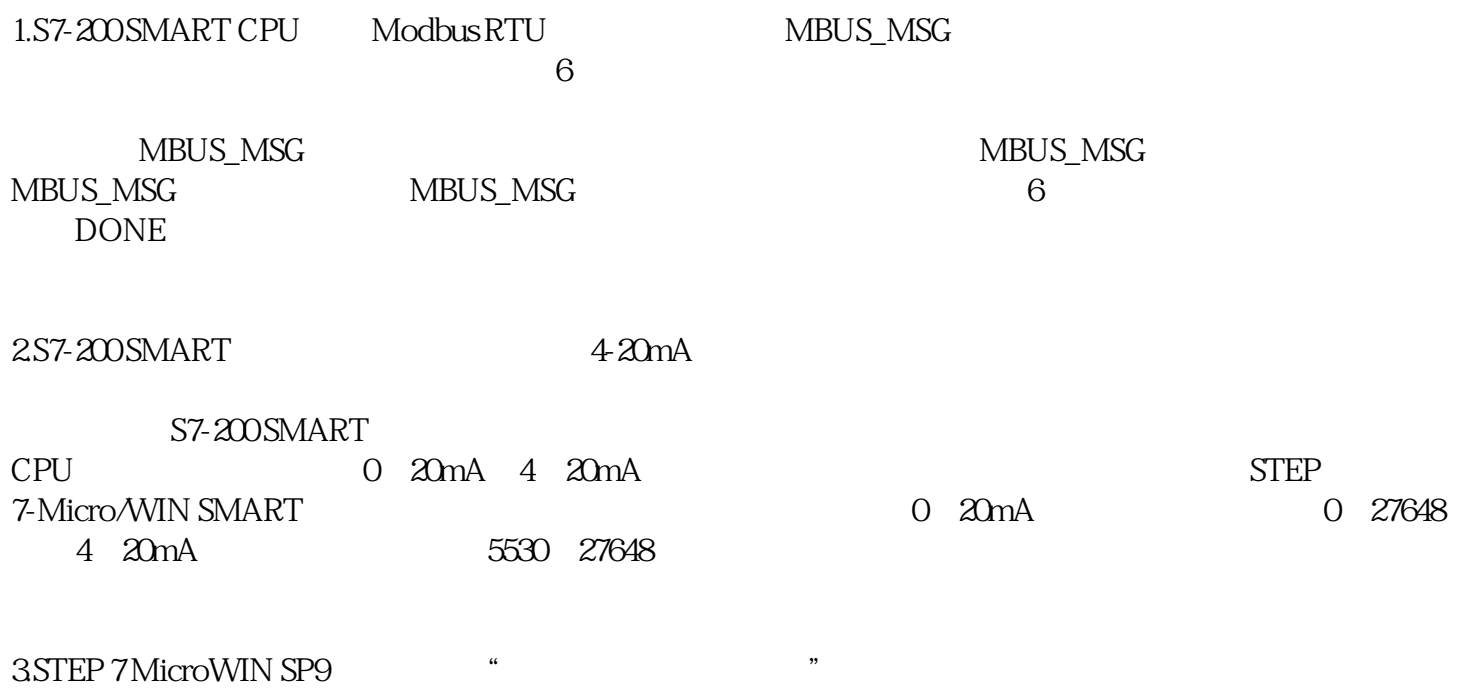

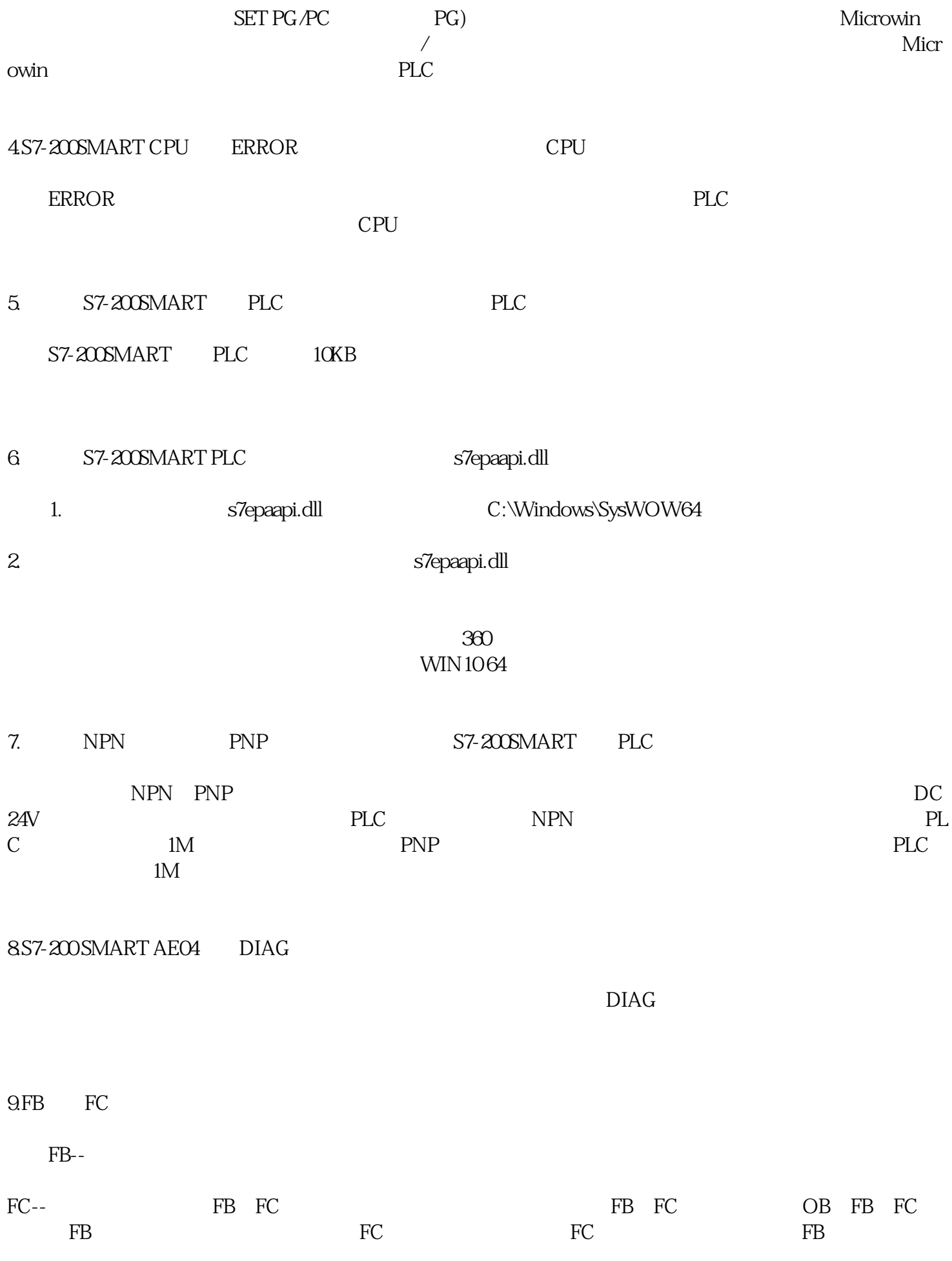

## 11.Step7Micro/win

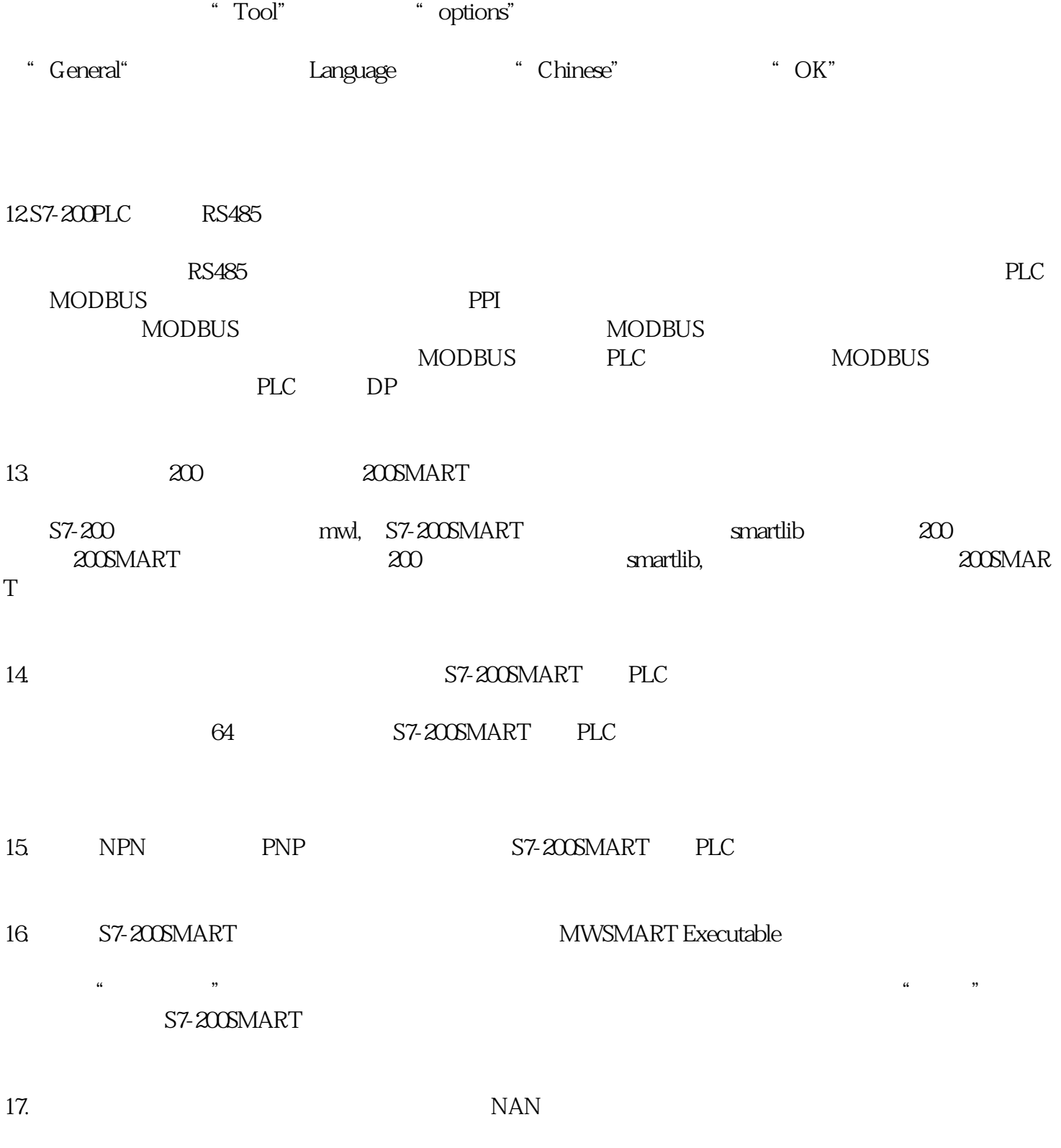

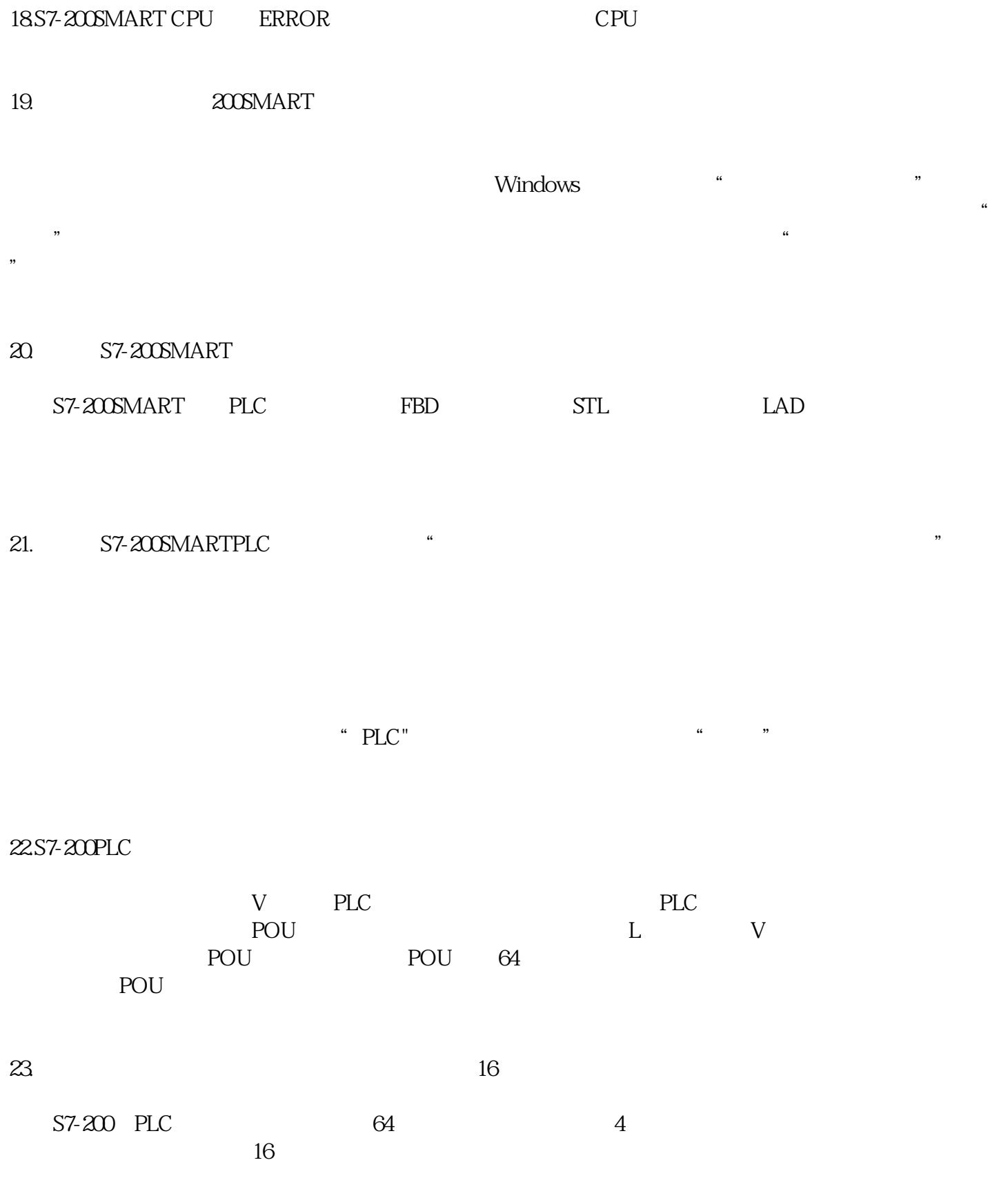

24. S7-200 PLC

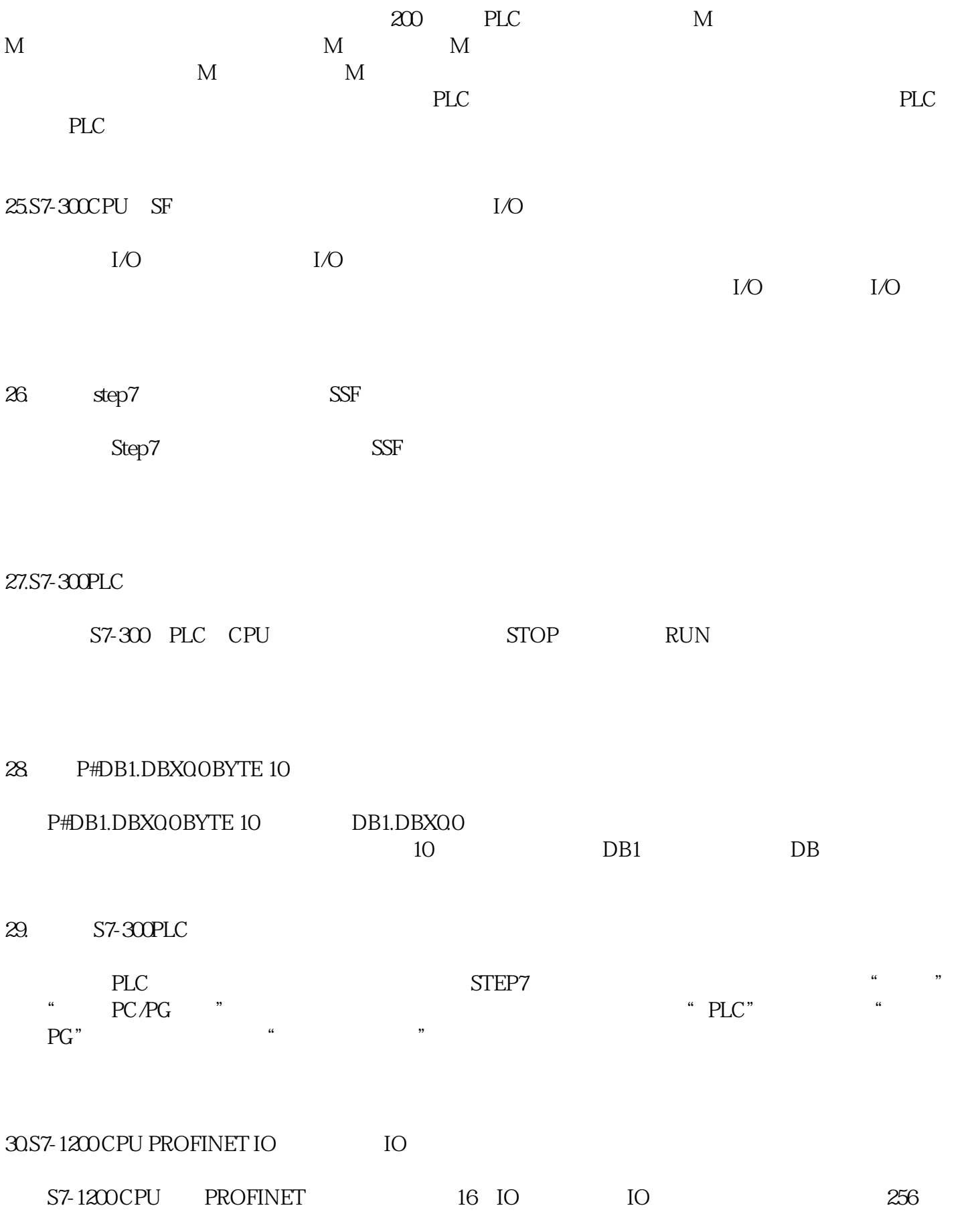